*«Ανάπτυξη στοιχείων λογισμικού (plug-in) για την ενσωμάτωσή τους σε υπηρεσίες ηλεκτρονικού ταχυδρομείου τύπου Thunderbird και Outlook για το σύστημα «Arachnoid»»* 

#### **Β Ρ Υ Ν Ι Ο Σ Π Α Ν Α Γ Ι Ω Τ Η Σ** 04/2654 **Ε Π Ι Β Λ Ε Π Ω Ν: Η Λ Ι ΟΥΔ Η Σ Χ Ρ Η Σ ΤΟ Σ**

#### ΘΕΣΣΑΛΟΝΙΚΗ, 2014

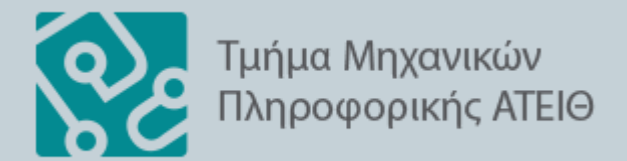

## Εισαγωγικά Στοιχεία

#### **Αντικείμενο εργασίας**

Σε αυτή την εργασία παρουσιάζεται το *Spam*, οι τρόποι με τους οποίους διαδίδεται στο διαδίκτυο, καθώς και οι μηχανισμοί που έχουν αναπτυχθεί για να καταπολεμηθεί. Μελετούμε το *Thunderbird* και αναπτύσσουμε μία επέκταση φίλτρου.

#### **Στόχος εργασίας**

Η επέκταση «*Arachnoid*» έχει σαν στόχο να ανιχνεύει και να απομακρύνει όλα τα μηνύματα *Spam* ενός χρήστη καθώς αυτά φθάνουν στον *Thunderbird*.

#### Τι είναι το *Spam*

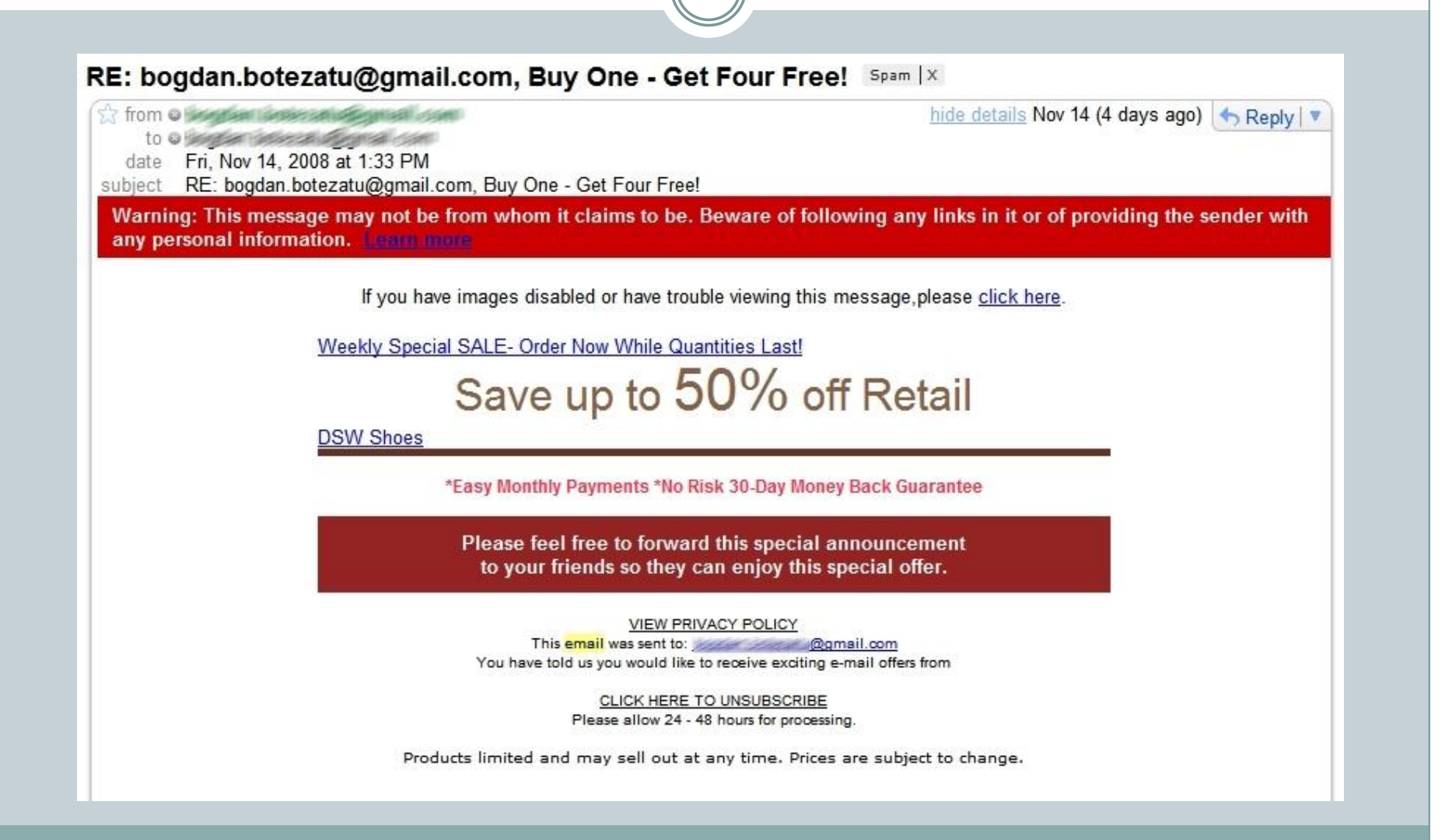

## Χαρακτηριστικά *Spam*

 Έχει την μορφή ενημερωτικών ή διαφημιστικών μηνυμάτων για προϊόντα ή υπηρεσίες

- Χαρακτηρίζεται από χαμηλό κόστος αποστολής
- Είναι απρόκλητο αφού δεν υπάρχει κάποια σχέση μεταξύ παραλήπτη και αποστολέα
- Είναι εμπορικό με σκοπό την προβολή και την διαφήμιση προϊόντων και υπηρεσιών για την προσέλκυση πελατών και την πραγματοποίηση πωλήσεων
- Είναι μαζικό από τον αποστολέα σε ένα πλήθος παραληπτών

## Τρόποι Διάδοσης

- Πρωταρχική τακτική είναι η συλλογή πραγματικών διευθύνσεων μέσω:
	- *mailing list archives*
	- ροές *usenet*
	- δικτυακούς τόπους
	- εξαπλώνοντας κακόβουλα προγράμματα
	- αγοράς λιστών διευθύνσεων από παράνομες πηγές
- Αποστολή των μηνυμάτων αγοράζοντας *bandwidth* ή κάνοντας χρήση *botnet*

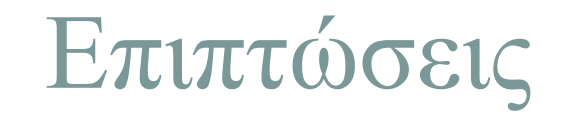

- Είναι φαινόμενο δυσάρεστο, ενοχλητικό και απαράδεκτο από τους παραλήπτες
- Οδηγεί σε κατάχρηση πόρων του Διαδικτύου
- Θέτει σε κίνδυνο την ασφάλεια και την αξιοπιστία του διαδικτύου

# Τρόποι Αποφυγής και Αντιμετώπισης

- Δημιουργία διεύθυνσης ηλεκτρονικού ταχυδρομείου αποκλειστικά για συναλλαγές στον Ιστό
- Χρήση διαδικτυακής υπηρεσίας δωρεάν ηλεκτρονικού ταχυδρομείου
- Η διεύθυνση ηλεκτρονικού ταχυδρομείου να παραμένει προσωπική
- Χρήση «καμουφλαρισμένων» διευθύνσεων
- Έλεγχος στις πολιτικές απορρήτου των διαδικτυακών τοποθεσιών

#### Υπάρχουν δύο τρόποι προστασίας από *spam:*

- Μέσω εφαρμογών *spam blockers*
- Με τη χρήση *spam* φίλτρων

## Μηχανισμοί Αντιμετώπισης 1/2

#### **Μέθοδος Ανάλυσης Περιεχομένου**

Στηρίζονται στην ανάλυση του περιεχομένου των μηνυμάτων, με σκοπό την ομαδοποίησή τους βάσει κοινών χαρακτηριστικών

#### **Το** *Checksum-based* **φιλτράρισμα**

Ελέγχει τις λέξεις σε κάθε εισερχόμενο μήνυμα και εάν βρει λέξεις οι οποίες έχουν θεωρηθεί ως *spam*, τις μαρκάρει. Δημιουργεί ένα μοναδικό αριθμό κλειδί με βάση τις λέξεις που βρήκε και το αποθηκεύει για μελλοντική χρήση

#### **Οι** *DNS Blacklists*

Όταν το σύστημα δέχεται πολλά *spam* από μια διεύθυνση IP, στέλνει την διεύθυνση αυτή σε ένα DNSBLs και την επόμενη φορά τα εισερχόμενα από αυτήν *email* θεωρούνται αυτόματα ως *spam*.

## Μηχανισμοί Αντιμετώπισης 2/2

#### **Οι Μαύρες Λίστες**

Χρησιμοποιεί μια γνωστή λίστα διευθύνσεων των οποίων τα μηνύματα ηλεκτρονικής αλληλογραφίας απορρίπτονται άμεσα ως *Spam* από το εκάστοτε φίλτρο.

#### **Η Μέθοδος Φήμης**

Στηρίζεται στην απόδοση ενός βαθμού αξιοπιστίας σε κάθε αποστολέα ηλεκτρονικής αλληλογραφίας. Όταν ο βαθμός αυτός είναι υψηλότερος από ένα όριο τα μηνύματα γίνονται αποδεκτά ενώ αν είναι χαμηλότερος απορρίπτονται

# Σχεδιασμός της Επέκτασης «*Arachnoid*»

Για την αντιμετώπιση των ανεπιθύμητων μηνυμάτων ηλεκτρονικού ταχυδρομείου σχεδιάστηκε φίλτρο με το όνομα *«Arachnoid»* υπό την μορφή επέκτασης. Στην συνέχεια ενσωματώθηκε στο πρόγραμμα ανάγνωσης μηνυμάτων ηλεκτρονικού ταχυδρομείου της *Mozilla ,* το *Thunderbird.*

Το «*Arachnoid*» φίλτρο που αναπτύχθηκε επεκτείνει την απόδοση του προϋπάρχοντος φίλτρου του *Thunderbird* χρησιμοποιώντας μια ανεξάρτητη βιβλιοθήκη λέξεων κλειδιών ορισμένων από το χρήστη και μέσω κανόνων χαρακτηρίζει τα μηνύματα ως ανεπιθύμητα.

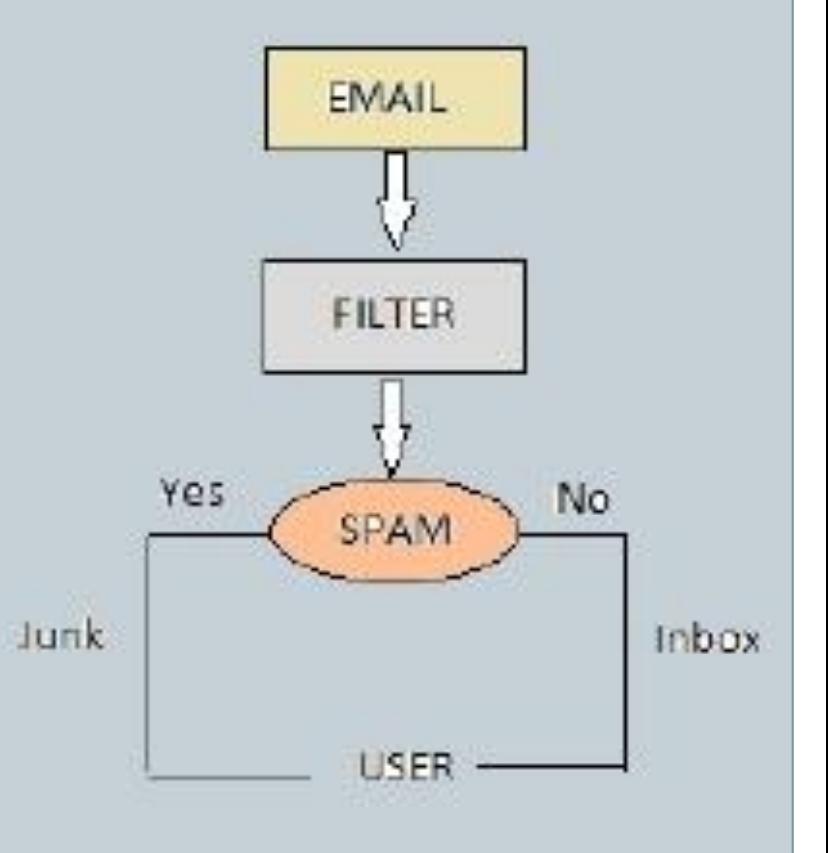

## Λειτουργικές απαιτήσεις

- Ανίχνευση μηνυμάτων *Spam*
- Ανίχνευση μηνυμάτων *Hoax*
- Σάρωση μηνυμάτων
- Σάρωση φακέλων
- Μαύρη Λίστα Αποστολέων
- Προσθήκη στην Μαύρη Λίστα
- Λευκή Λίστα Αποστολέων
- Προσθήκη στην Λευκή Λίστα
- Προσθήκη στην Λίστα Λέξεων Κλειδιών
- Δείκτης επιπέδου *Spam*
- Δείκτης χαρακτηρισμού *Spam*

## Μη Λειτουργικές απαιτήσεις

#### **Χρόνος Απόκρισης**

Πρέπει πάντοτε να ανταποκρίνεται άμεσα με αντίστοιχα μηνύματα

#### **Απαιτήσεις συστήματος**

Πρέπει να λειτουργεί σε όλες τις διαθέσιμες εκδόσεις του *Thunderbird* και να αναβαθμίζεται εύκολα

## Τεχνολογικό Περιβάλλον Ανάπτυξης

 Η ανάπτυξη της εφαρμογής έγινε με την χρήση των λογισμικών *Notepad++* και *NetBeans 8*

- Οι γλώσσες που χρησιμοποιήθηκαν κατά την ανάπτυξη της εφαρμογής είναι η *Javascript* και η *XUL* ή αλλιώς *XML User Interface Language*
- Απαιτούμενη προϋπόθεση για την χρήση των προγραμμάτων ήταν η εγκατάσταση των εργαλείων της *Java, Java Development Kit (JDK)*
- Για την αποσφαλμάτωση χρησιμοποιήθηκε o ενσωματωμένος *Debugger* του *Mozilla Firefox* και το *Error Console* που βρίσκεται ενσωματωμένο στο *Thunderbird*.

#### Τι είναι το Extension

Τα extensions είναι μικρά προγράμματα που μπορούν να εγκατασταθούν από τους χρήστες για να προστεθούν χαρακτηριστικά ή να βελτιστοποιήσουν τον *Thunderbird*

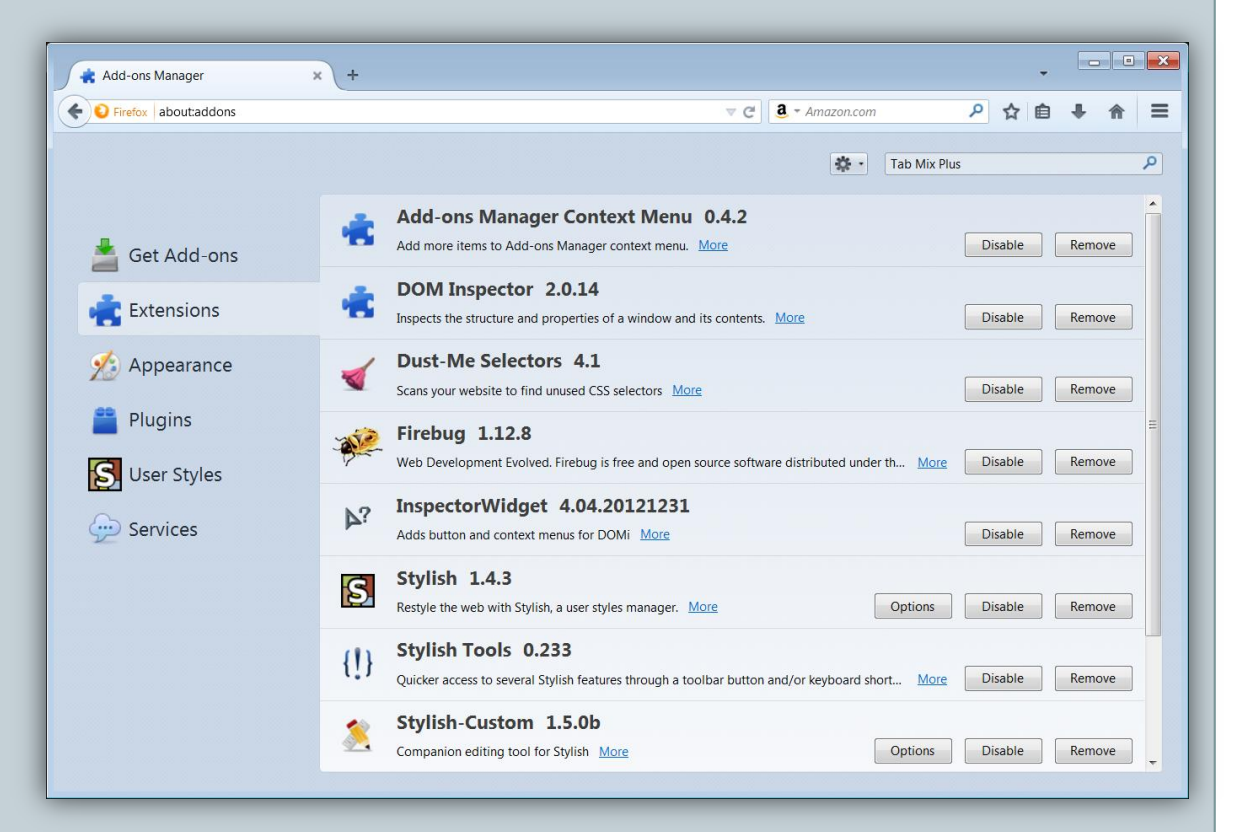

## Η δομή ενός Extension

Η δομή του περιεχομένου του XPI αρχείου έχει ως εξής: *extension.xpi:* 

- */install.rdf*
- */defaults/*
- */defaults/preferences/\*.js*
- */chrome.manifest*
- */chrome/*
- */chrome/content/*
- */chrome/skin*
- */chrome/locale*
- */chrome/modules*

## Η Γλώσσα Προγραμματισμού *XUL*

H *XUL (XML-based User Interface Language),* με τύπο αρχείων *\*.xul,*

- είναι μια γλώσσα διεπαφής χρήστη βασισμένη στην *XML*
- επιτρέπει στους προγραμματιστές να σχεδιάσουν *cross-platform* εφαρμογές που μπορούν να τρέχουν *online* αλλά και *offline*

Η *XUL* ορίζει διάφορα είδη στοιχείων, όπως:

- στοιχεία ανώτερων επιπέδων, π.χ. *window, page, dialog κλπ.*
- *widgets,* π.χ*. label, button, textbox, listbox, menulist, menupopup, checkbox, menu, toolbar, groupbox, tabbox, colorpicker, spacer, splitter* κλπ*.*
- *events* και *scripts*
- πηγές δεδομένων
- και άλλα όπως *overlay, iframe* κ.λ.π.

## Η Γλώσσα Προγραμματισμού *JavaScript*

H *JavaScript,* με τύπο αρχείων *\*.js:*

- Είναι μια αντικειμενοστραφής scripting γλώσσα, ανεξάρτητη πλατφόρμας και χρησιμοποιείται την για ανάπτυξη *client-side* εφαρμογών
- Το επίσημο όνομά της είναι *ECMAScript* και αναπτύχθηκε από τον *Brendan Eich* στη *Netscape*
- Είχε το όνομα *Mocha σ*τη συνέχεια μετονομάστηκε σε *LiveScript* και τελικά σε *JavaScript*
- H *JavaScript* υποστηρίζει τη σύνταξη δομημένου προγραμματισμού της *C*
- Τα αντικείμενα της δε βασίζονται σε κλάσεις αλλά σε «πρωτότυπα»
- Δε γίνεται διαχωρισμός μεταξύ των συναρτήσεων και των μεθόδων παρά μόνο κατά την κλήση μιας συνάρτησης

## Η Γλώσσα Προγραμματισμού *JavaScript*

H *JavaScript,* με τύπο αρχείων *\*.js:*

- Υποστηρίζει κανονικές εκφράσεις
- Ανταποκρίνεται πολύ γρήγορα στις ενέργειες του χρήστη
- Μπορεί να ανιχνεύσει τις ενέργειες του χρήστη

Χρησιμοποιείται στις επεκτάσεις της *Mozilla* για να παρέχει λειτουργικότητα κατά το «χρόνο εκτέλεσης» και αλληλεπίδρασης με το χρήστη, την αποθήκευση των προτιμήσεων του χρήστη και για τη δημιουργία στοιχείων *XPCOM.*

## Υλοποίηση Εφαρμογής

Η προέκταση *Arachnoid Spam Filter* απαιτεί εγκατάσταση από τον χρήστη κάνοντας *drag-n-drop* το αρχείο *arachnoidspamfilter.xpi* στο μενού *Tools* και επιλογή *Add-ons.*

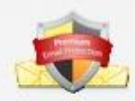

#### **Arachnoid Spam Filter 1.0**

**By Vrynios Panagiotis for ATEI Thessallonikis** 

Plug-in Για την Εφαρμογή Mozilla Thunderbird στο πλαίσιο του προγράμματος Arachnoid.

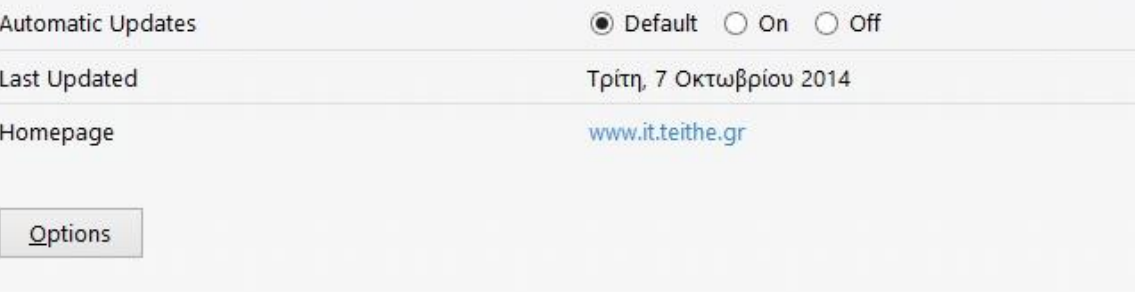

#### Η Καρτέλα επιλογών *General*

Ανοίγοντας το παράθυρο επιλογών παρουσιάζεται στον χρήστη η καρτέλα *General* με τις γενικές επιλογές του φίλτρου.

#### Εδώ ο χρήστης μπορεί να

- Ενεργοποιήσει την προστασία *AntiSpam και AntiHoax*
- Επιλέξει αν θέλει να κάνει χρήση της Μαύρης ή και της Άσπρης Λίστας αποστολέων.

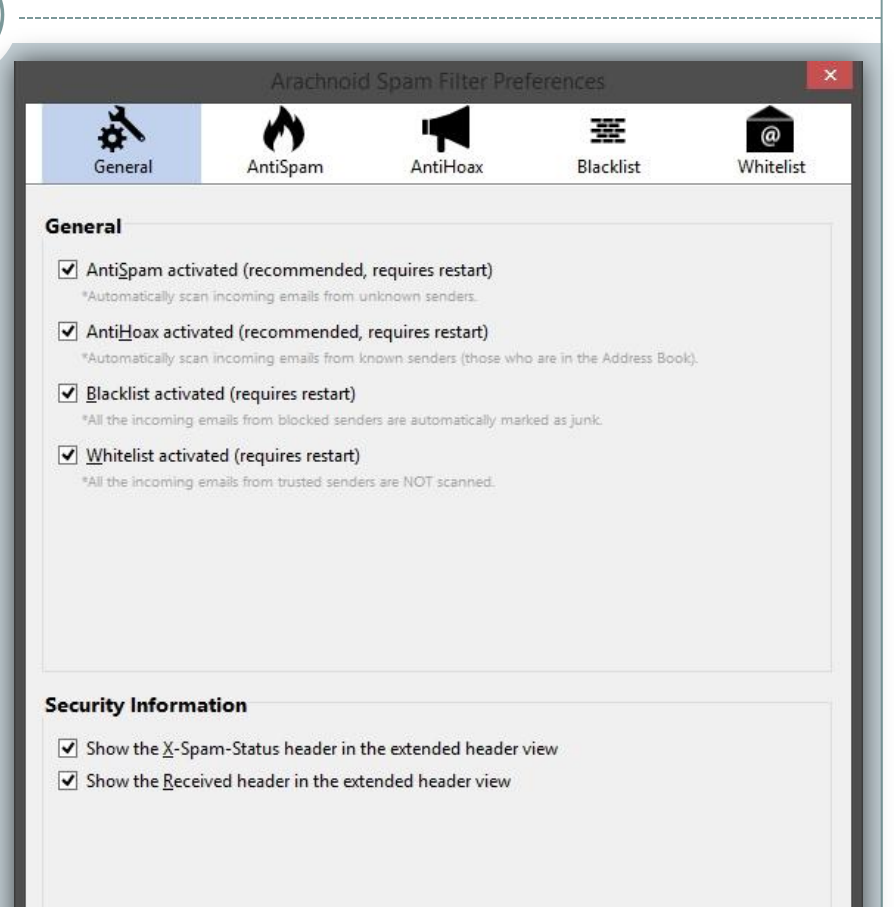

OK

Cancel

### Η Καρτέλα επιλογών *AntiSpam*

Στην καρτέλα *AntiSpam* ο χρήστης μπορεί να επιλέξει τις ρυθμίσεις οι οποίες διέπουν την ανίχνευση των μηνυμάτων *Spam.*

Δύνονται οι επιλογές:

- Ενεργοποίησης Ανίχνευσης
- Αυτόματης διαγραφής
- Κατώφλι πόντων ανίχνευσης
- Ορισμός πόντων σε διάφορες συνθήκες
- Λίστες με λέξεις κλειδιά με δύο ξεχωριστές βαρύτητες

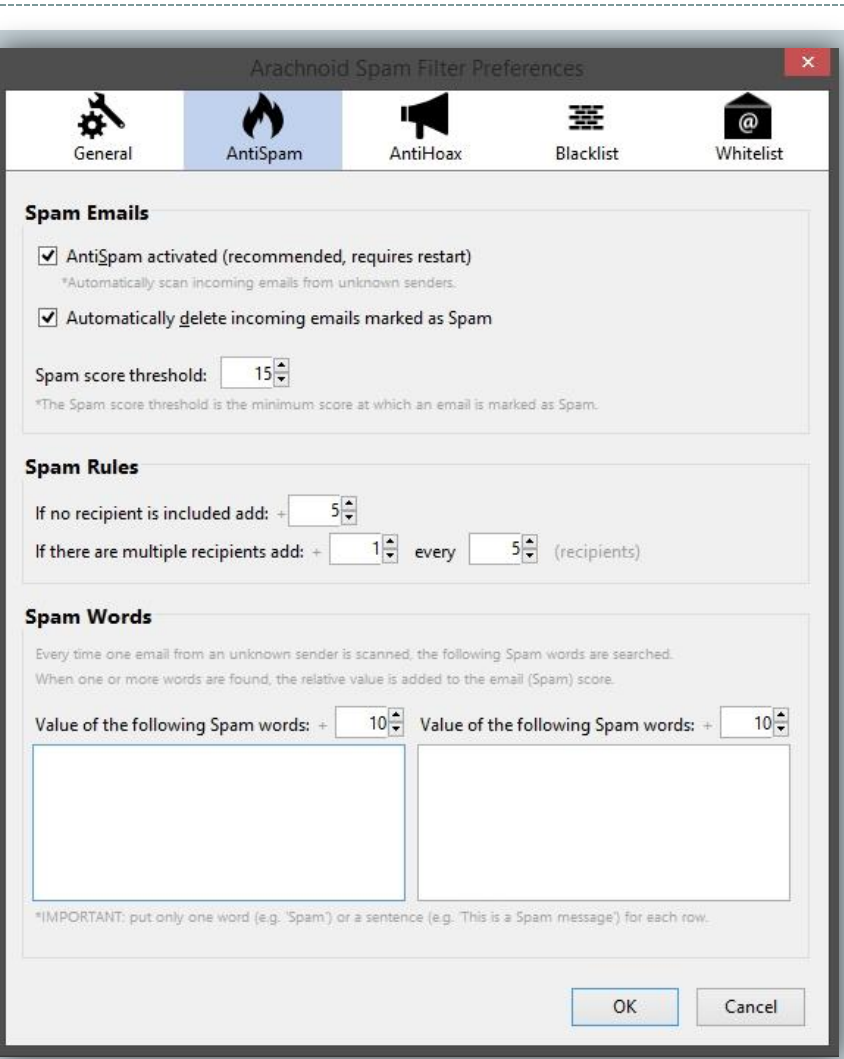

### Η Καρτέλα επιλογών *AntiHoax*

Στην καρτέλα *AntiHoax* ο χρήστης μπορεί να επιλέξει τις ρυθμίσεις οι οποίες διέπουν την ανίχνευση των μηνυμάτων *Hoax.*

Δύνονται οι επιλογές:

- Ενεργοποίησης Ανίχνευσης
- Αυτόματης διαγραφής
- Κατώφλι πόντων ανίχνευσης
- Ορισμός πόντων σε διάφορες συνθήκες
- Λίστες με λέξεις κλειδιά με δύο ξεχωριστές βαρύτητες

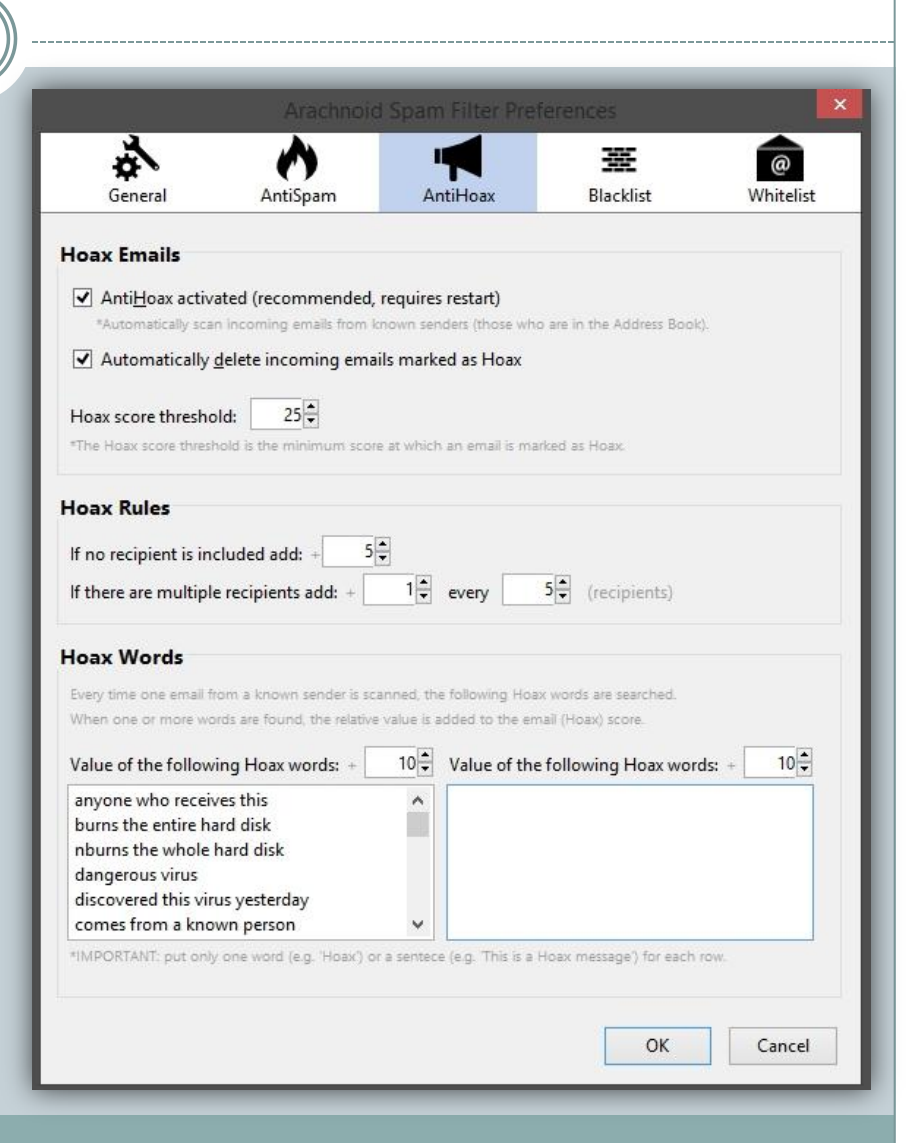

### Η Καρτέλα επιλογών *Blacklist*

Στην καρτέλα *Blacklist* δύνονται οι επιλογές:

- Ενεργοποίησης Μαύρης Λίστας
- Αυτόματης διαγραφής
- Προσθήκης/Διαγραφής διευθύνσεων και *Domain* από την Λίστα

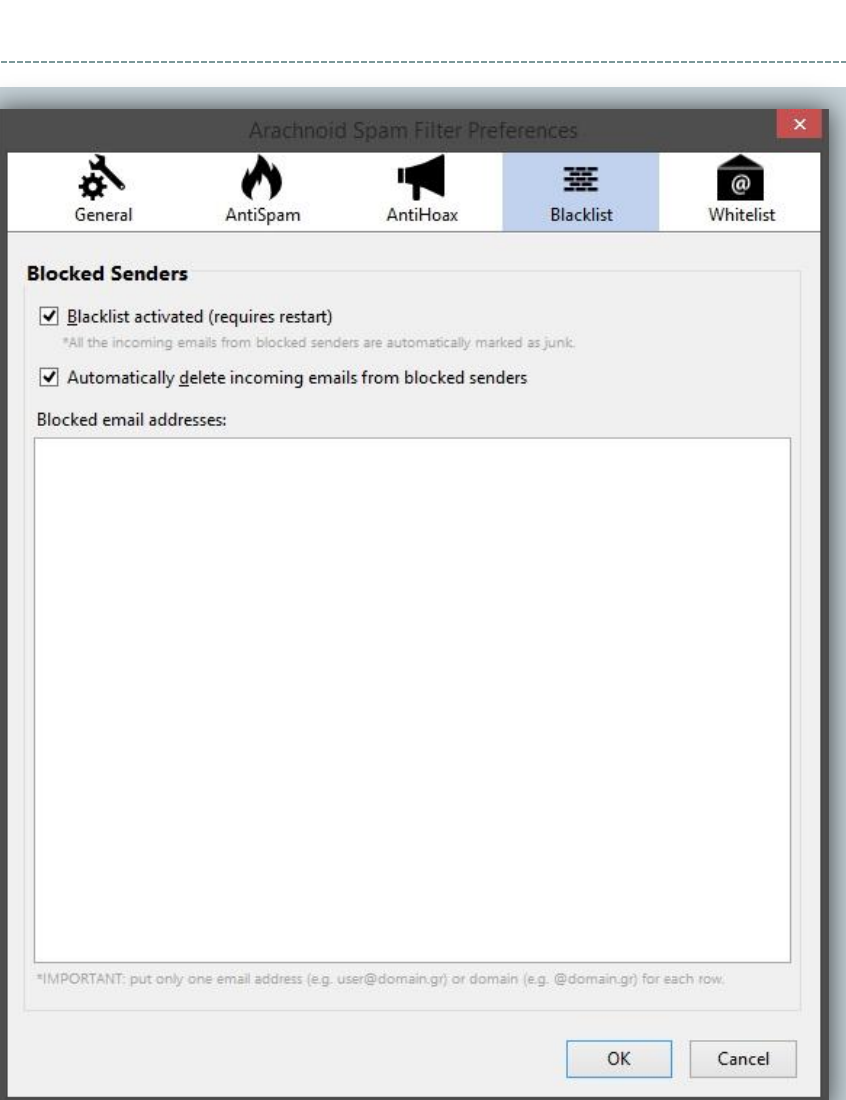

### Η Καρτέλα επιλογών *Whitelist*

Στην καρτέλα *Whitelist* δύνονται οι επιλογές:

- Ενεργοποίησης Λευκής Λίστας
- Προσθήκης/Διαγραφής διευθύνσεων και *Domain* από την Λίστα

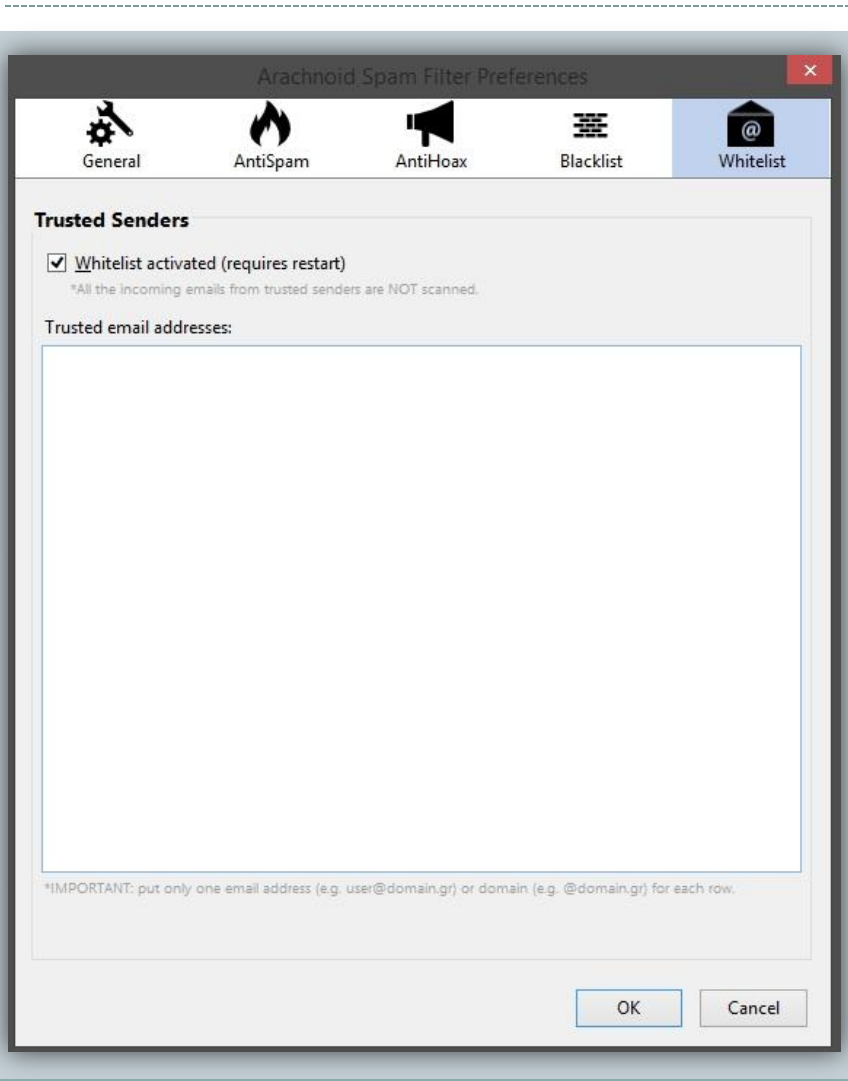

### Το μενού Επιλογών

- Με την επιλογή ενός ή πολλαπλών μηνυμάτων ή φακέλων ο χρήστης μπορεί να:
- Εκκινήσει διαδικασία σάρωσης για ανίχνευση μηνυμάτων *Spam.*
- Προσθέσει την διεύθυνση ηλεκτρονικού ταχυδρομείου ή το *domain* του αποστολέα στην Μαύρη Λίστα ή στην Λευκή Λίστα

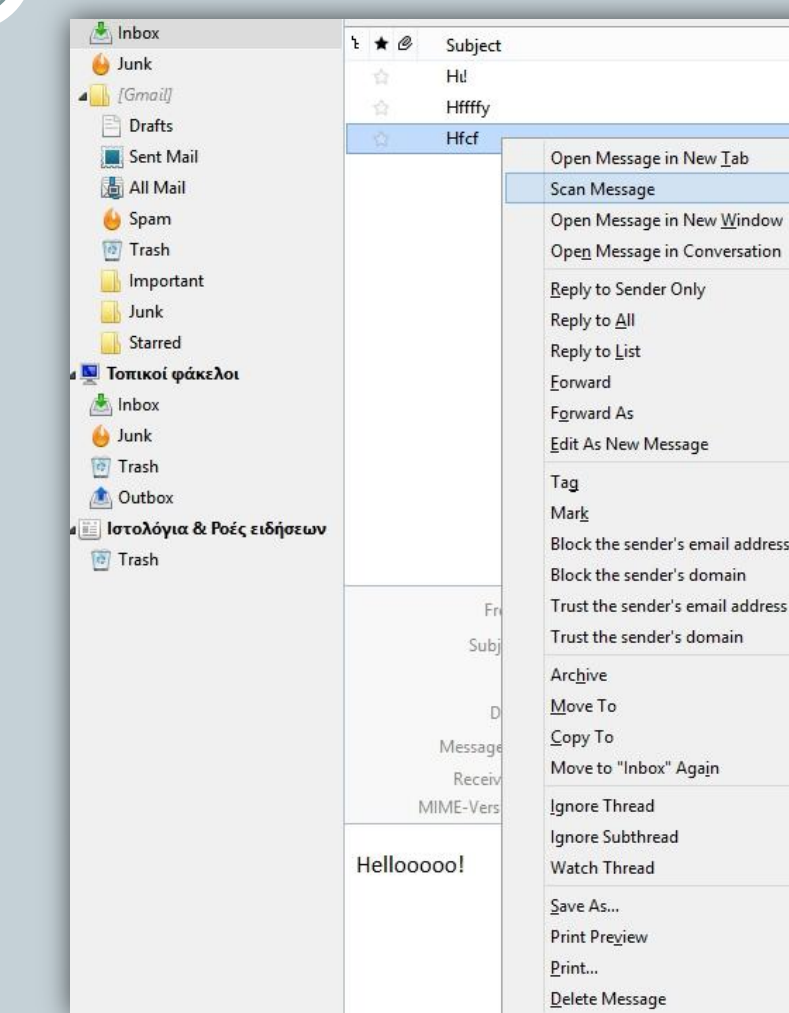

tinn

### Η Επιλογή *Scan*

Η σάρωση ενός μηνύματος ολοκληρώνεται με την εμφάνιση σχετικού παράθυρου διεπαφής ενημέρωσης του χρήστη

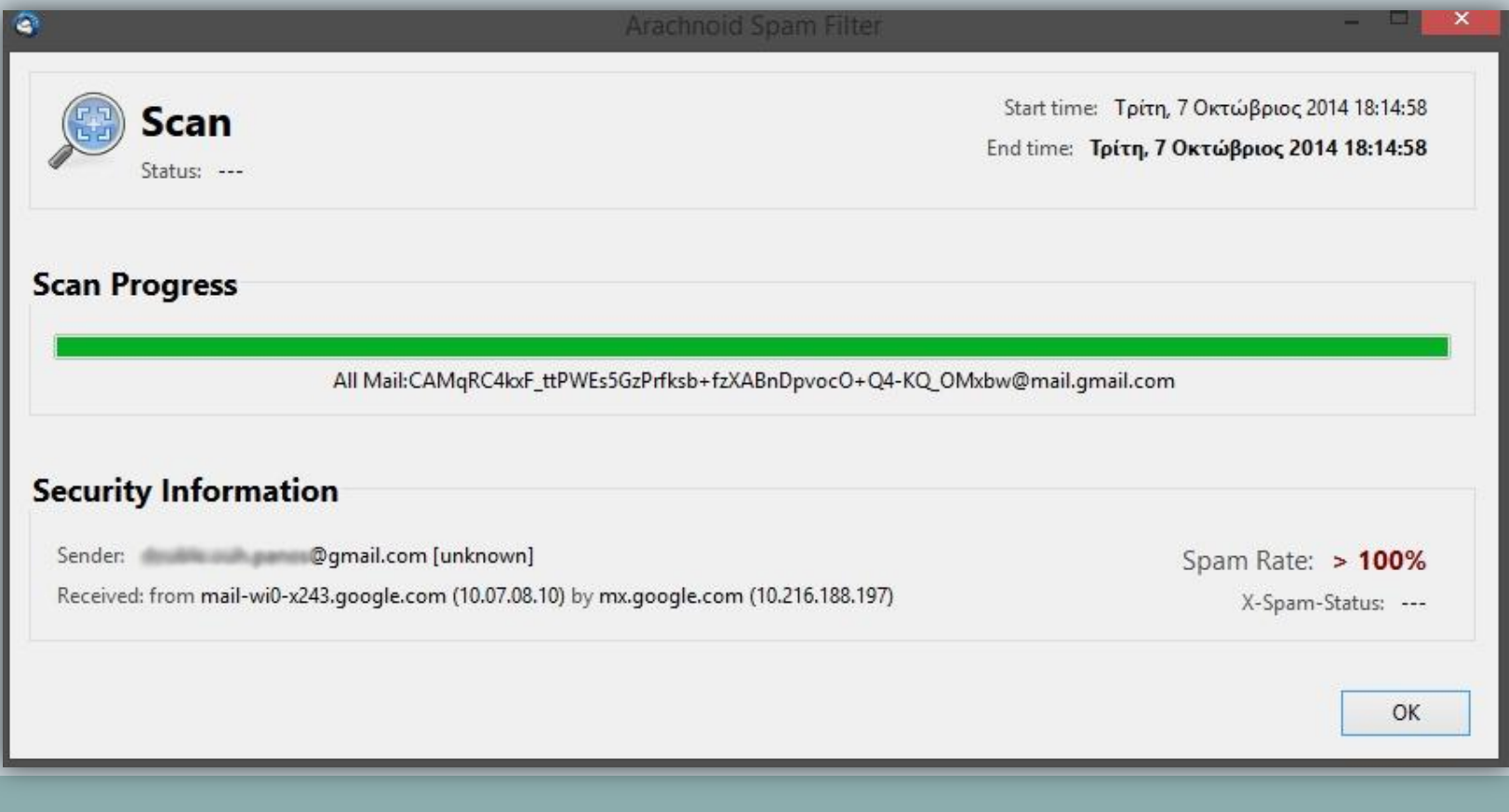

### Η Επιλογή *Scan* Φακέλου

Η σάρωση ενός φακέλου ολοκληρώνεται με την εμφάνιση σχετικού παράθυρου διεπαφής ενημέρωσης του χρήστη

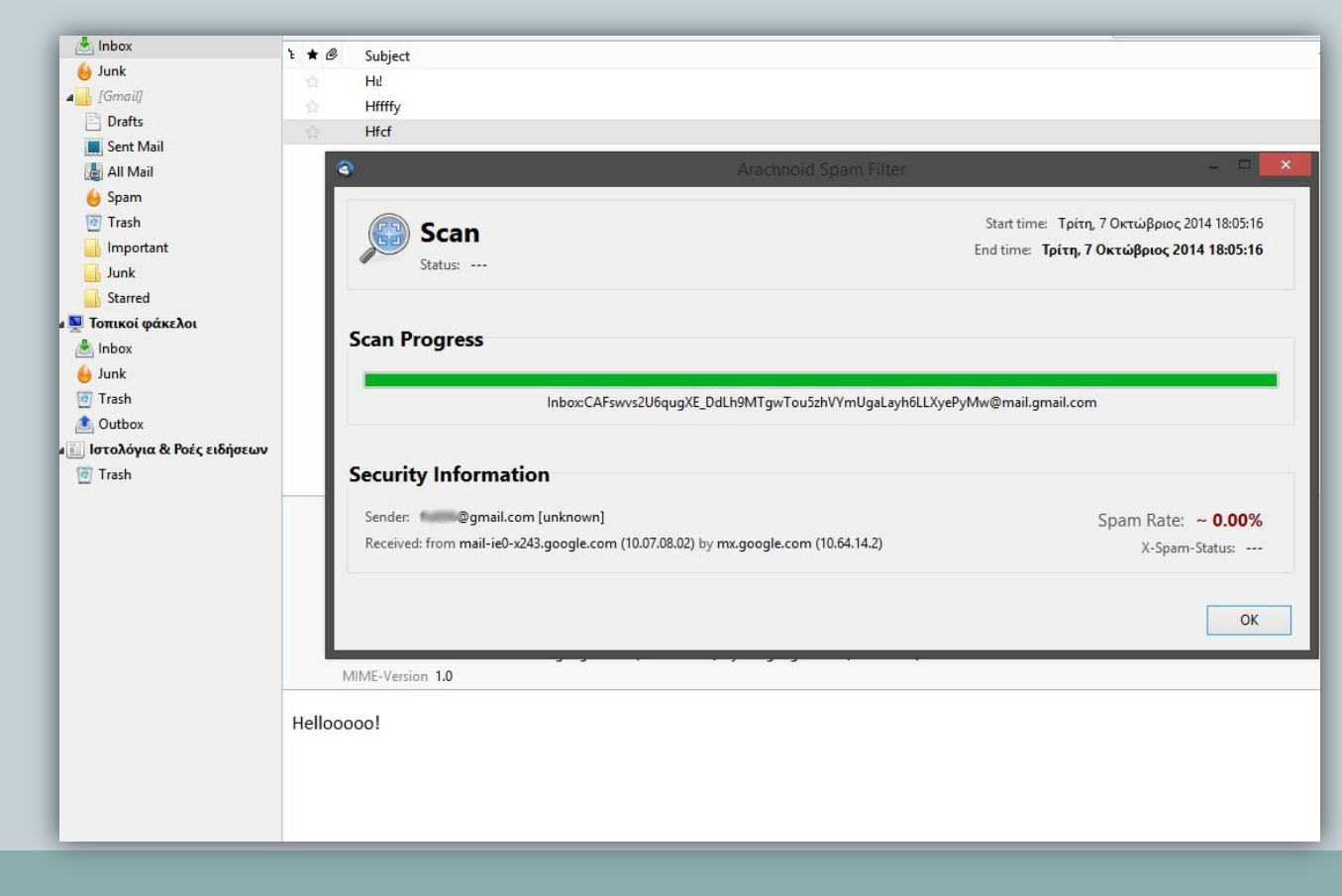

## Ο Διαχειριστής Ενεργειών

Μετά την ολοκλήρωση κάθε ενέργειας, η εφαρμογή προσθέτει ανάλογο μήνυμα στον ενσωματωμένο *Activity Manager* όπου ο χρήστης μπορεί να ενημερωθεί για τις τελευταίες ενέργειες του φίλτρου καθώς και την ώρα που ολοκληρώθηκαν.

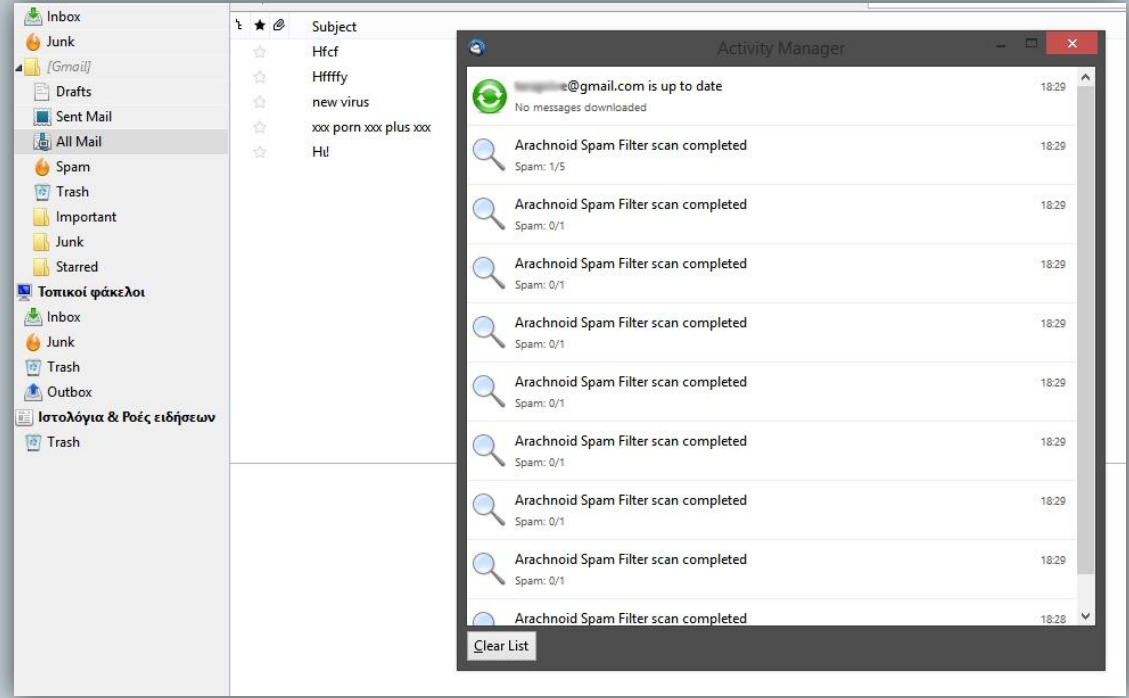

### Ο Μετρητής *Spam*

Με την άφιξη κάθε μηνύματος η εφαρμογή αυξάνει τον μετρητή ληφθέντων μηνυμάτων στην γραμμή κατάστασης του *Mozilla Thunderbird. Σε αναλογία με τα μηνύματα Ham ο μετρητής μετρά και των αριθμών των ληφθέντων μηνυμάτων τα οποία χαρακτηρίστηκαν ως Spam και παρουσιάζει ένα ποσοστό λήψης Spam στον χρήστη*

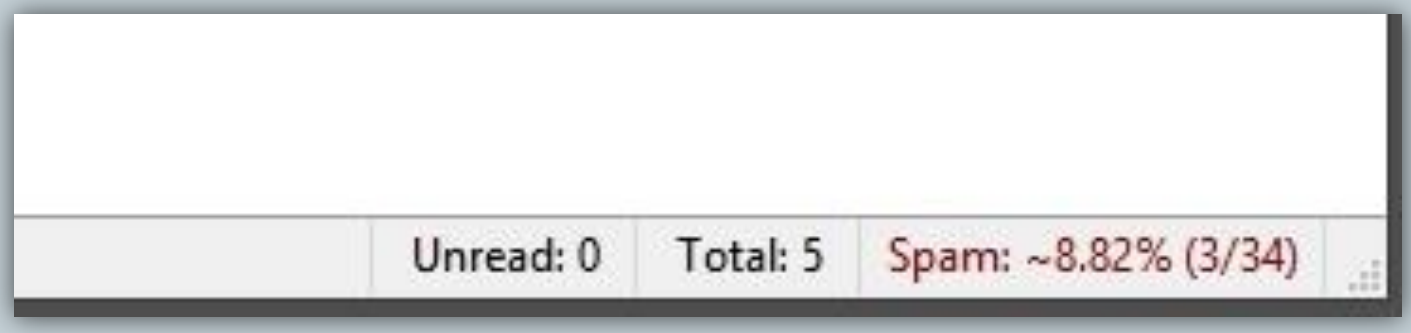

Αξιολόγηση Φίλτρων *Spam*

- Η αξιολόγηση ενός συστήματος ταξινομητή είναι ένα κρίσιμο σημείο και απαιτούνται τυποποιημένες μετρήσεις, συλλογές και διαδικασίες, οι οποίες να επιτρέπουν την σύγκριση διαφορετικών ερευνητικών έργων
- Τα κύρια θέματα στην αξιολόγηση των φίλτρα *spam* είναι οι συλλογές δοκιμών, η λειτουργική διαδικασία, και οι μετρήσεις αξιολόγησης

### Οι Συλλογές Δοκιμών

- Μια συλλογή δοκιμών είναι ένα σύνολο ήδη διαβαθμισμένων μηνυμάτων που αποστέλλονται σε ένα ταξινομητή προκειμένου να μετρηθεί η αποτελεσματικότητά του, όσον αφορά τις επιτυχίες και τα λάθη.
- Μερικές ενδεικτικές συλλογές είναι οι εξής:
	- SpamBase23, που περιέχει 4601 μηνύματα, από τα οποία τα 1813 (39%) έχουν χαρακτηριστεί ως *spam.*
	- *PU1,* που περιέχει 1099 μηνύματα, από τα οποία τα 481 (43%) έχουν χαρακτηριστεί ως *spam*
	- *Lingspam,* που περιέχει 2893 μηνύματα, από τα οποία τα 481 (16%) έχουν χαρακτηριστεί ως *spam.*

### Η Διαδικασίας Δοκιμής

- Η πιο συχνή διαδικασία αξιολόγησης για τα φίλτρα *spam* είναι η αξιολόγηση παρτίδας όπου το φίλτρο εκπαιδεύεται σε ένα σύνολο μηνυμάτων και εφαρμόζεται σε ένα διαφορετικό σύνολο μηνυμάτων για δοκιμή.
- Τα δοκιμαστικά μηνύματα επισημαίνονται ως *Ham* ή *Spam,* και είναι δυνατόν να συγκριθεί η απόφαση του φίλτρου υπολογίζοντας τις επιτυχίες και τα λάθη
- Είναι σημαντικό, η συλλογή δοκιμής να είναι παρόμοια, αλλά και διαφορετική από αυτήν που εκπαίδευσε το φίλτρο ώστε να εξομοιώνει όσο πιο πιστά γίνεται τις πραγματικές συνθήκες

## Οι Μετρικές Αξιολόγησης

Χωρίζονται σε 3 ομάδες:

η βασική μετρική

που χρησιμοποιείται στα αρχικά έργα

η μέθοδος ROCCH

ως μία προχωρημένη μέθοδος για πρωταρχικά λάθη

και οι μετρικές TREC

ως το ισχύον πρότυπο

#### Πειραματική Αξιολόγηση Φίλτρου *Arachnoid*

- Οι δοκιμές έγιναν με διαφορετικές ρυθμίσεις ευαισθησίας του φίλτρου και σε συνδυασμό με το ενσωματωμένο φίλτρο του *Thunderbird* ή χωρίς.
- Χρησιμοποιήθηκε το σύνολο μηνυμάτων *Enron-Spam* που περιέχει επιθυμητά και ανεπιθύμητα μηνύματα έξι ψευδό-χρηστών. Στα μηνύματα της παραπάνω συλλογής αξιολογήσαμε μόνο το σώμα και το θέμα του κάθε μηνύματος, αγνοώντας συνημμένα αρχεία, ετικέτες *HTML* και κεφαλίδες.
- Για την αναπαράσταση των αποτελεσμάτων χρησιμοποιήθηκαν πίνακες συσχέτισης. Αυτό το είδος αναπαράστασης αποτελεσμάτων εστιάζει στην προγνωστική ικανότητα του μοντέλου.
- Σε κάθε πείραμα χρησιμοποιήθηκαν 300 μηνύματα, εκ των οποίων 200 ήταν *Spam* και 100 ήταν *Ham*

#### Μετρικές Πειράματος

Οι εξισώσεις που προκύπτουν μέσα από τις μετρικές *TP, FP, FN, TN* των δυαδικών προβλημάτων ταξινόμησης, ονομάζονται:

- Ευαισθησία *(Sensitivity - TPR)*
	- o Αντιπροσωπεύει το ποσοστό ανάκλησης ανεπιθύμητων μηνυμάτων *(Spam Recall, SR)* και *SR = TP / (TP + FN)*
- Σαφήνεια (*Specificity - TNR)*
	- o Αντιπροσωπεύει το ποσοστό ανάκλησης επιθυμητών μηνυμάτων *(Ham Recall, HR)* και *HR = TN / (TN + FP)*

Όπου:

- *TP : True Positives,* δηλαδή πόσα ανεπιθύμητα μηνύματα κατετάγησαν σωστά
- *TN : True Negatives,* δηλαδή πόσα επιθυμητά μηνύματα κατετάγησαν σωστά
- *FP: False Positive,* αριθμός ανεπιθύμητων μηνυμάτων που κατετάγησαν *λανθασμένα*
- *FN: False Negative,* αριθμός επιθυμητών μηνύματα που κατετάγησαν λανθασμένα

Στο πρώτο πείραμα τα μηνύματα σαρώθηκαν κατά την άφιξη τους από το προεπιλεγμένο φίλτρο του *Thunderbird*. Από τα αποτελέσματα προέκυψε:

- *Sensitivity = TP / (TP+FN) = 163 / (163 + 37) = 0.815 = 81,5%*
- *Specificity = TN / (TN+FP) = 74 / (74 + 26) = 0.74 = 74%*

Στο δεύτερο πείραμα τα μηνύματα σαρώθηκαν κατά την άφιξη τους από την επέκταση *Arachnoid* ενώ το φίλτρο της *Mozilla* είχε απενεργοποιηθεί χειροκίνητα από τις ρυθμίσεις. Στις επιλογές της επέκτασης στην καρτέλα *«AntiSpam»* χρησιμοποιήθηκε *«Spam Score Threshold»* ίσο με 25*, «High Spam Word Value»* ίσο με 7 *«Low Spam Word Value»* ίσο με 1. Από τα αποτελέσματα προέκυψε:

- *Sensitivity = TP / (TP+FN) = 159 / (159 + 41) = 0.815 = 79,5%*
- *Specificity = TN / (TN+FP) = 72 / (72 + 28) = 0.72 = 72%*

Στο τρίτο πείραμα στις επιλογές της επέκτασης στην καρτέλα «*AntiSpam»* χρησιμοποιήθηκε *«Spam Score Threshold»* ίσο με 100*, «High Spam Word Value»* ίσο με 91 και *«Low Spam Word Value»* ίσο με 6. Από τα αποτελέσματα προέκυψε*:*

- *Sensitivity = TP / (TP+FN) = 167 / (167 + 33) = 0.815 = 83,5%*
- *Specificity = TN* /  $(TN+FP) = 69 / (69 + 31) = 0.69 = 69\%$

Στο τέταρτο πείραμα τα μηνύματα σαρώθηκαν κατά την άφιξη τους από τον συνδυασμό των δύο φίλτρων. Η βάση δεδομένων λέξεων κλειδιών της επέκτασης *Arachnoid* βοήθησε το προεπιλεγμένο φίλτρο να περάσει πιο γρήγορα την φάση της εκπαίδευσης και να αρχίσει να αποδίδει. Από τα αποτελέσματα προέκυψε:

- *Sensitivity = TP / (TP+FN) = 169 / (169 + 31) = 0.815 = 84,5%*
- *Specificity* =  $TN / (TN + FP) = 78 / (78 + 22) = 0.74 = 78\%$

### Συμπεράσματα Πειραμάτων

Από τα πειράματα τα οποία εκτελέστηκαν κατά την διάρκεια της συγγραφής της εργασίας παρατηρήθηκε ότι:

- Με βάση τις τιμές των μετρικών και ειδικά με βάση την υψηλή τιμή της σαφήνειας έναντι της ευαισθησίας, η θετική πρόβλεψη του φίλτρου είναι πιο επιθετική.
- Ενώ η απόδοση των φίλτρων ξεχωριστά δεν παρουσιάζει μεγάλες διαφορές, σε συνδυασμό πετυχαίνουν αρκετά καλυτέρα αποτελέσματα και συνολική ευστοχία.

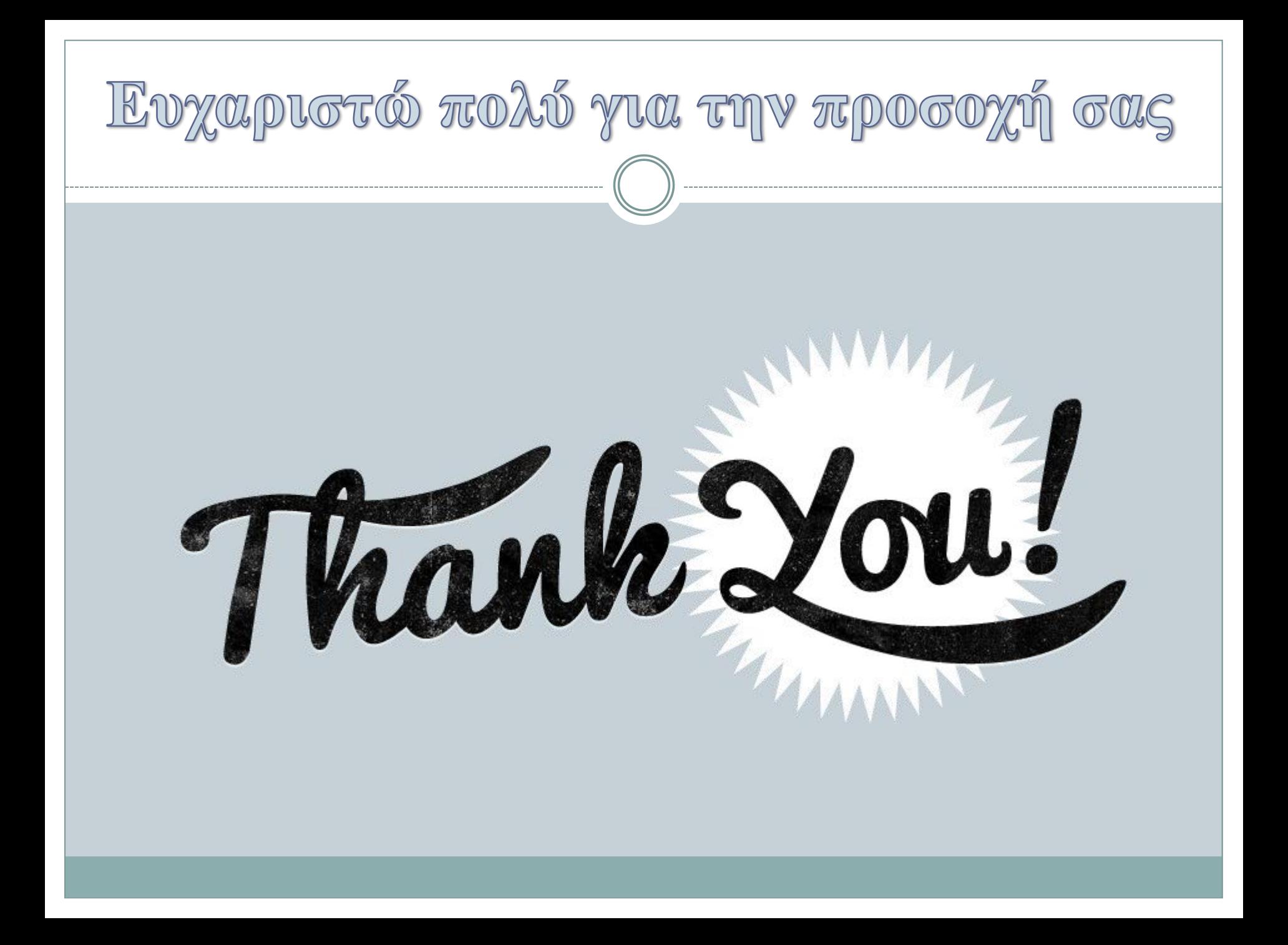